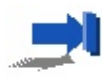

## Simple Processing - Transpose

• The transpose image B  $(M \times N)$  of A  $(N \times M)$  can be o  $B(j, i) = A(i, j)$  $(i = 0, \ldots, N - 1, j = 0, \ldots, M - 1).$ 

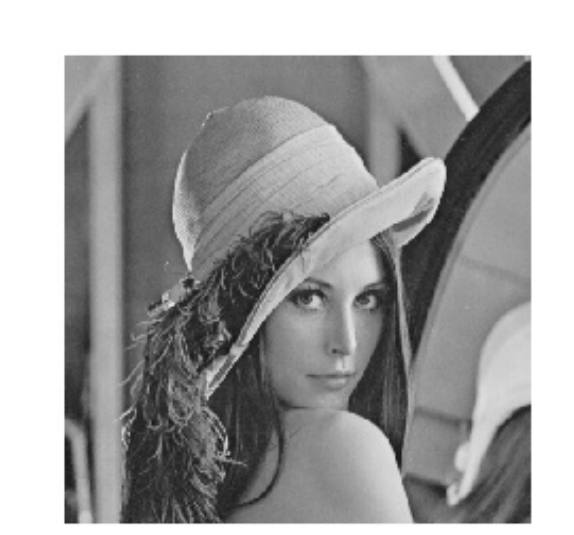

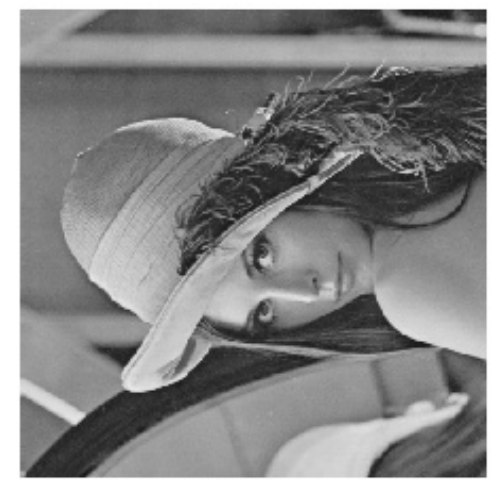

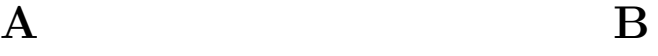

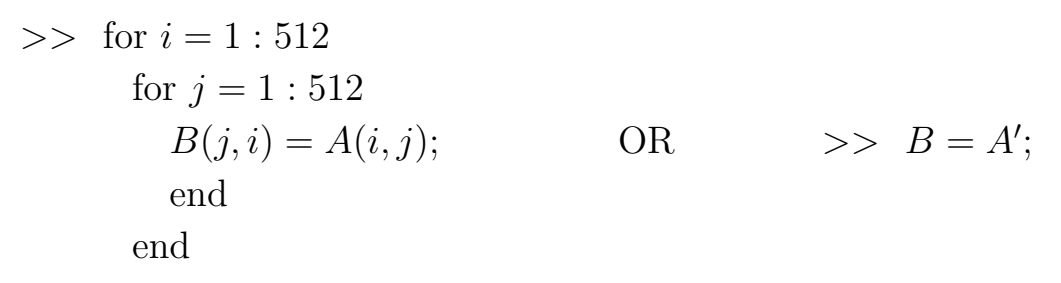

© Onur G. Guleryuz, Department of Electrical and Computer Engineering, Polytechnic University, Brookly

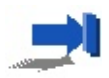

## Simple Processing - Flip Vertical

• The vertical flipped image B  $(N \times M)$  of A  $(N \times M)$  can b as  $B(i, M - 1 - j) = A(i, j)$   $(i = 0, \ldots, N - 1, j = 0, \ldots, M - 1)$ .

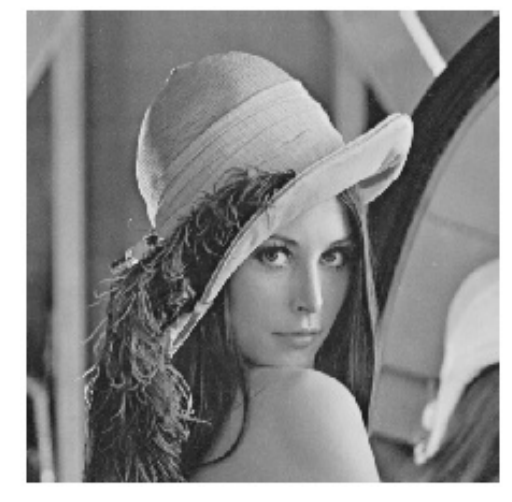

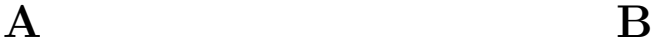

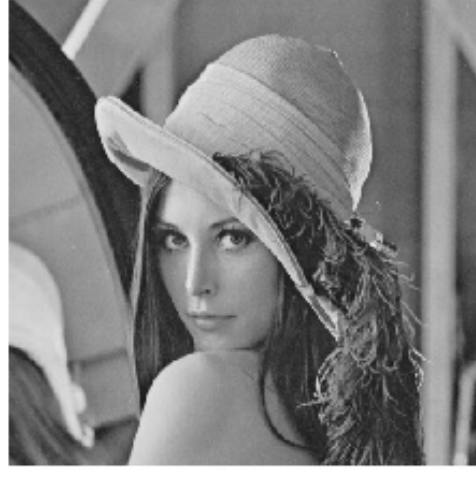

>> clear *B*;  
>> for 
$$
i = 1 : 512
$$
  
for  $j = 1 : 512$   
 $B(i, 512 + 1 - j) = A(i, j);$   
end  
end

© Onur G. Guleryuz, Department of Electrical and Computer Engineering, Polytechnic University, Brookly

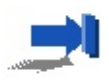

## Simple Processing - Cropping

• The cropped image B  $(N_1 \times N_2)$  of A  $(N \times M)$ , starting from ( be obtained as  $B(k, l) = A(n_1 + k, n_2 + l)$   $(k = 0, ..., N_1 - 1, l = 0,$ 

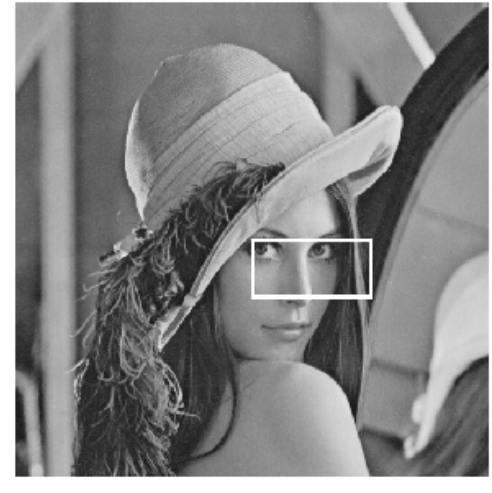

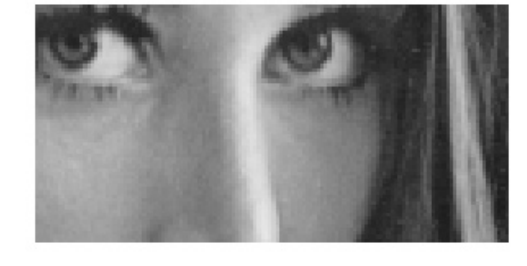

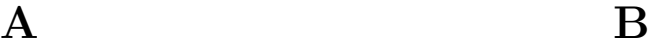

>> clear *B*;  
>> for 
$$
k = 0: 64 - 1
$$
  
for  $l = 0: 128 - 1$   
 $B(k + 1, l + 1) = A(255 + k + 1, 255 + l + 1);$  % n1=n2=255 N  
end  
end

© Onur G. Guleryuz, Department of Electrical and Computer Engineering, Polytechnic University, Brookly

## Simple Image Statistics - Sample Mean and Sa Variance

• The sample mean  $(m_A)$  of an image A  $(N \times M)$ :

$$
m_A = \frac{\sum_{i=0}^{N-1} \sum_{j=0}^{M-1} A(i, j)}{NM}
$$

 $\bullet$  The sample variance  $\left(\sigma_A^2\right)$  of A:

$$
\sigma_A^2 = \frac{\sum_{i=0}^{N-1} \sum_{j=0}^{M-1} (A(i,j) - m_A)^2}{NM}
$$

• The sample standard deviation,  $\sigma_A =$ r  $\sigma_A^2$  .

© Onur G. Guleryuz, Department of Electrical and Computer Engineering, Polytechnic University, Brookly